## 服务器首次配置系统参数

服务器架设在公网中需要首次进行配置"系统参数"(架设在局域网的服务器原则上不需要进行此配 置,但建议也按此操作进行)

1、首页点击"系统 > 系统参数"

2、选择固定地址模式,输入服务器地址,输入 web 端口(注意 web 端口参考网址端口)

## 注意: 服务器地址若填写局域网,则只能局域网访问, 若要外网访问, 请填写公网地址

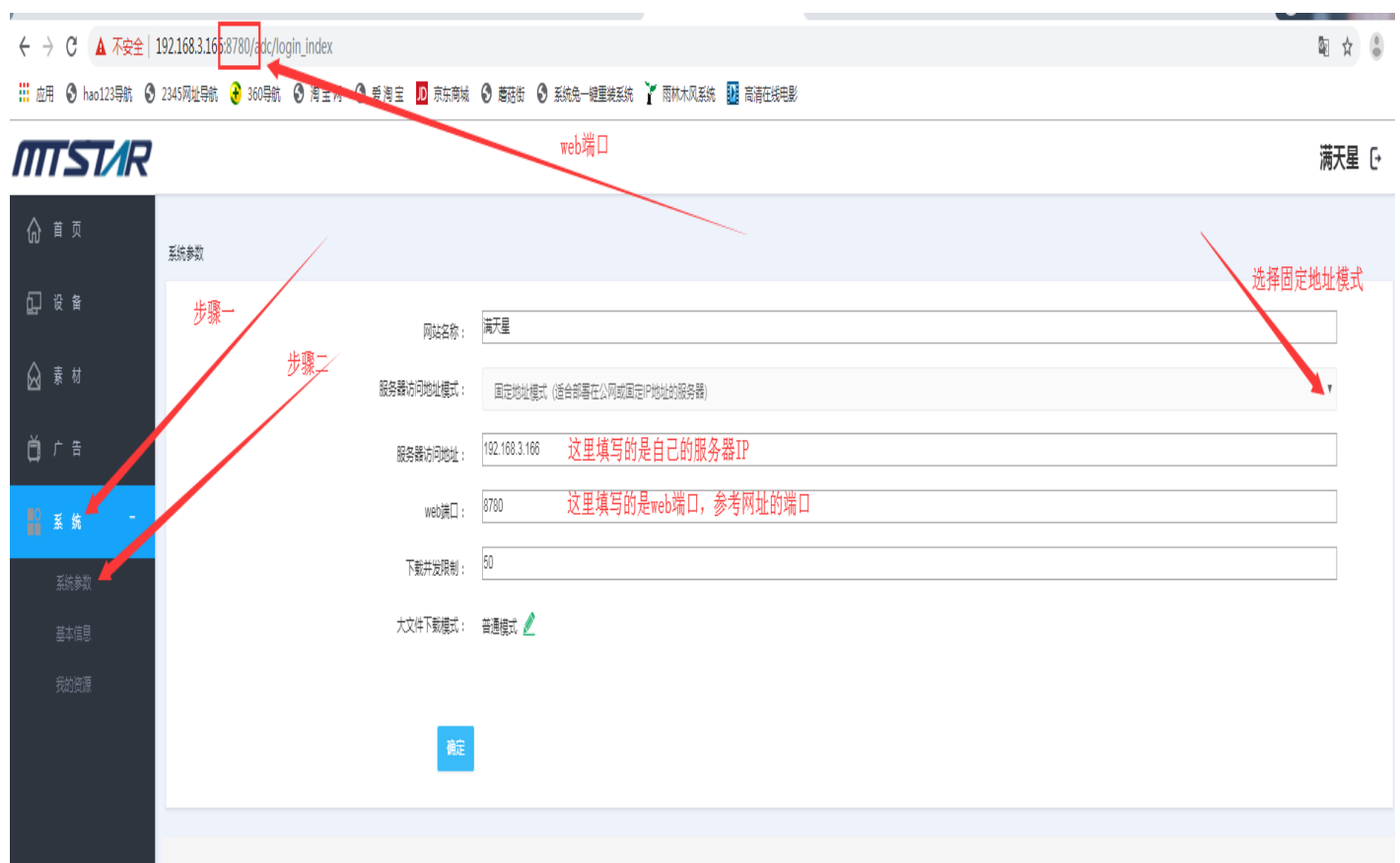